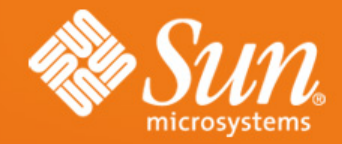

### **NFS Update**

**Calum Mackay NFS Group calum.mackay@sun.com**

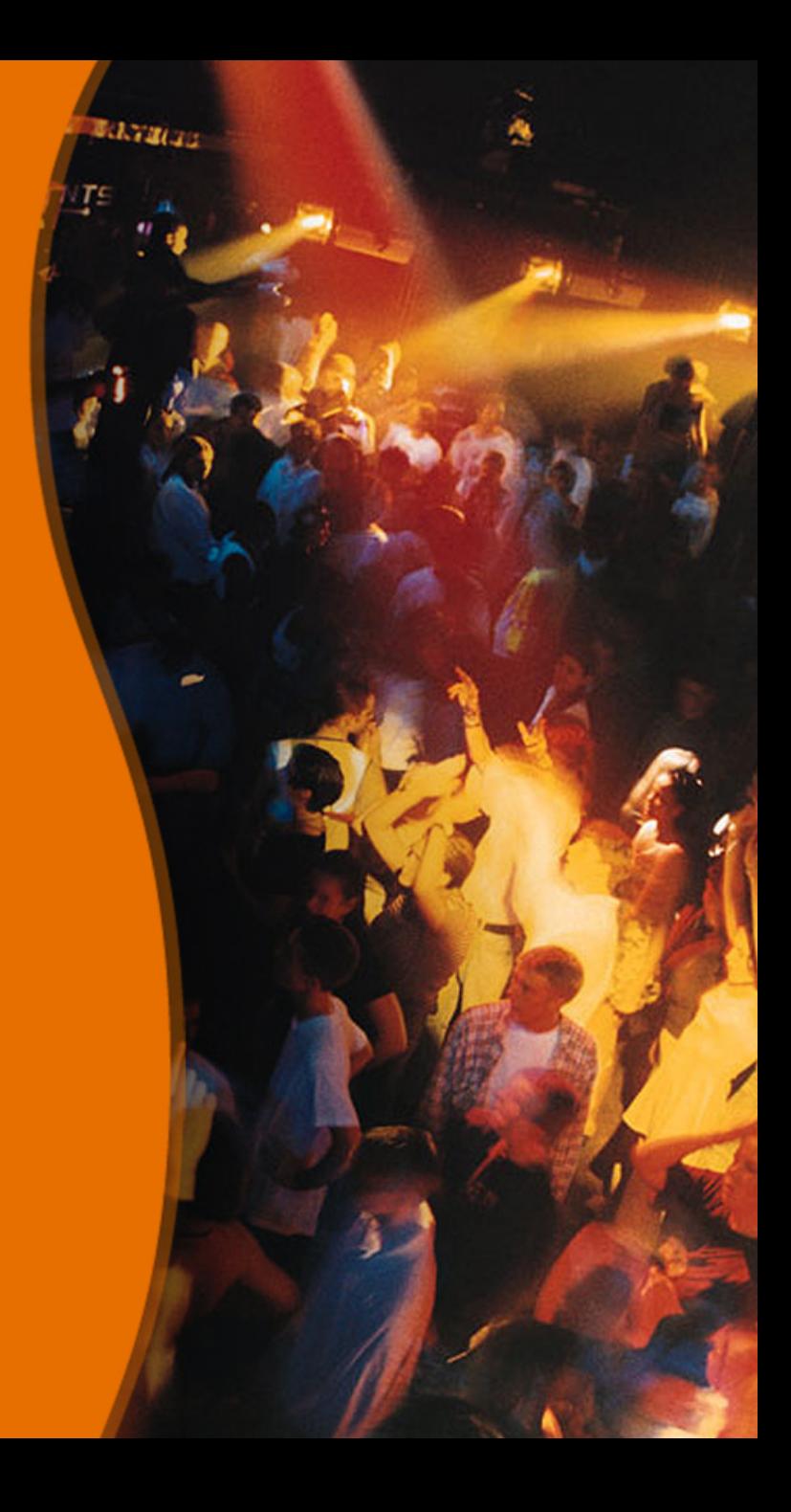

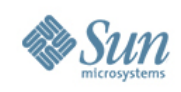

# **Agenda**

- Sharemgr
- In-Kernel Sharetab
- pNFS Parallel NFS (NFSv4.1)
- NFSv4.0 Namespace extensions
	- > Mirror mounts
	- > Referrals
- NFSv4 over RDMA
- YANFS (formerly WebNFS)

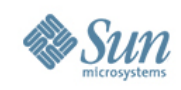

- Improved file share management (exports)
	- > sharemgr (1m) for managing shares
	- > sharectl (1m) for managing protocol separate from shares
	- > Introduces concept of share groups
	- > Integrates with smf(5)
- NFS support now, CIFS in the future > Extensible via plugin modules
- Available in OpenSolaris since build 53

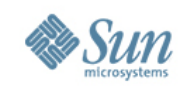

- Named share groups hold collection of shares
- Configuration at the group level
	- > common configuration properties
	- > enable/disable by group
- Share level override of properties
- Group "default" for backward compatibility
- Group "zfs" provides handle to ZFS managed shares

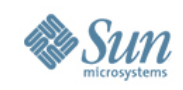

- Each share group is implemented as an SMF *service instance*
	- > instances can start/stop in parallel
- ZFS shares started via SMF but configuration is stored in ZFS properties
	- > dataset with a "*sharenfs*" property appears as sub-group
	- > there is a single "*zfs*" service instance
- Future enhancements include tighter integration with ZFS
	- > ZFS will use sharemgr API

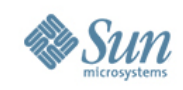

- Creating a share group and adding shares
	- > sharemgr create homedirs
	- > sharemgr set -P nfs -p nosuid=true homedirs
	- > sharemgr add-share -s /export/home/john homedirs
	- > sharemgr add-share -s /export/home/bill homedirs
	- > sharemgr show -vp homedirs homedirs nfs=(nosuid=true) /export/home/john /export/home/bill
	- > svcs group online 13:00:09 svc:/network/shares/group:zfs online 13:00:17 svc:/network/shares/group:default online 14:05:04 svc:/network/shares/group:homedirs

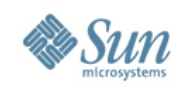

- Adding security-related settings to "homedirs"
	- > sharemgr set -P nfs -S sys -p rw="\*" ro=rohost homedirs
	- > sharemgr show -vp homedirs homedirs nfs=(nosuid=true) nfs:sys=(rw=\* ro=rohost) /export/home/john /export/home/bill
- Disabling/Enabling a Share Group
	- > sharemgr disable homedirs
	- > sharemgr list -v default enabled nfs zfs enabled nfs homedirs disabled nfs

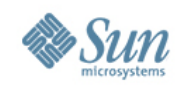

### **Sharectl**

- Viewing protocol properties
	- > sharectl get nfs listen\_backlog=32 protocol=ALL servers=16 grace\_period=90 nfsmapid\_domain=sun.com server\_versmin=2 server\_versmax=4 client\_versmin=2 client\_versmax=4 server\_delegation=on max\_connections=-1
- Changing protocol properties
	- > sharectl set -p nfsmapid\_domain=sun.com nfs

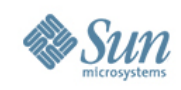

# **In-Kernel Sharetab**

- Moves /etc/dfs/sharetab into memory
	- > Creates a mntfs style filesystem called sharefs
	- > Sharetab maintained (i.e. updated) solely in the kernel
	- > /etc/dfs/sharetab still appears as a read-only file
	- > Improves start up times for machines with large number of shares
- OpenSolaris: available now, since build 62

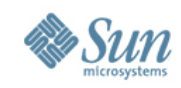

# **pNFS – Parallel NFS**

- Clients are given the ability to access the data servers directly
- The data can be striped across many data servers
- Backwards compatible
	- > Can access data via the metadata server
- Standards-based: heterogeneous support

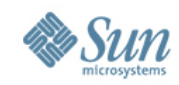

# **pNFS**

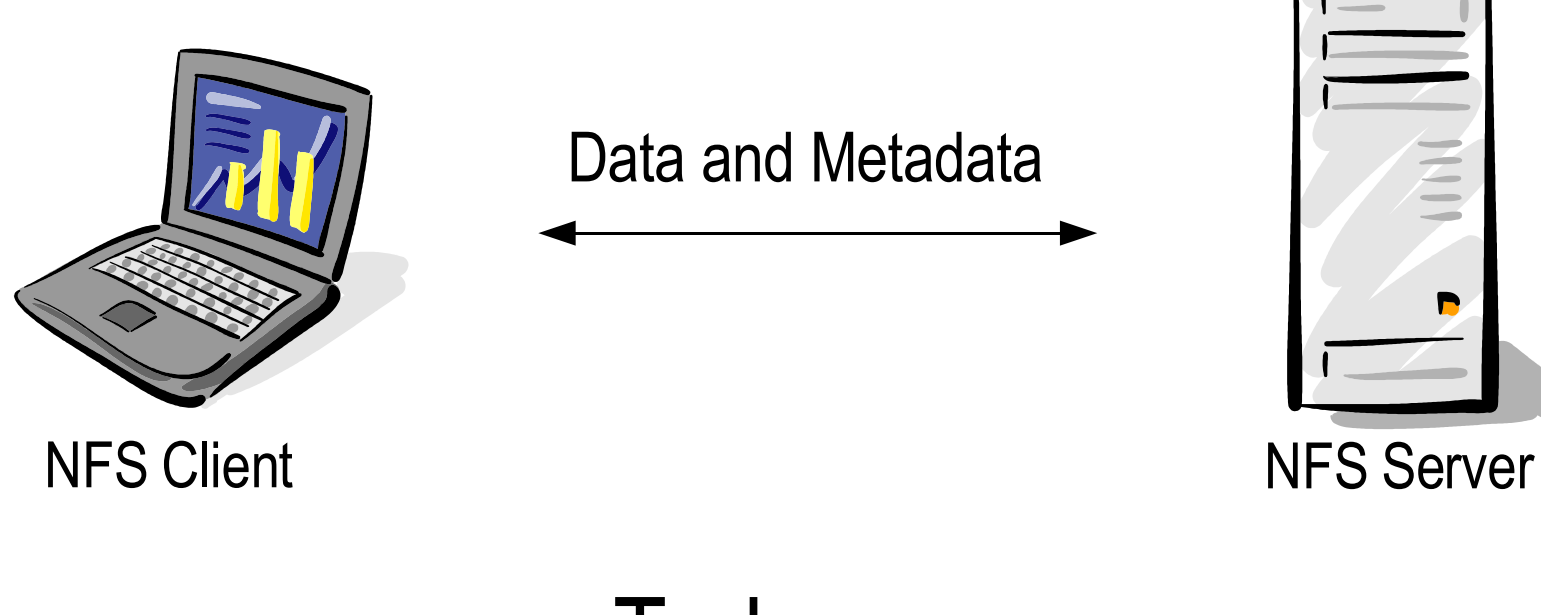

Today...

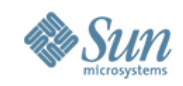

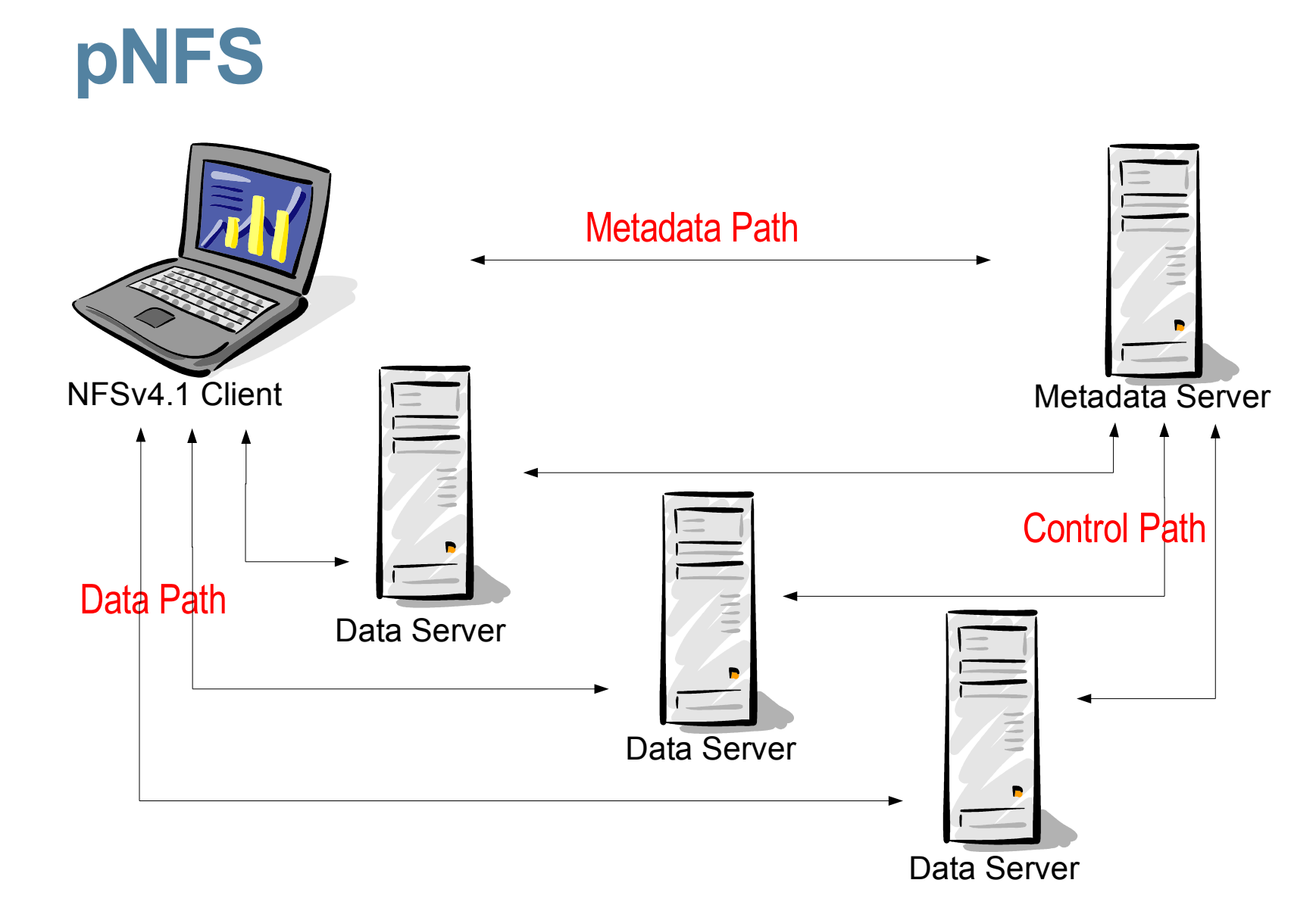

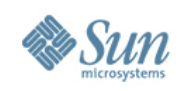

# **pNFS**

- High Performance
	- > Provide scalable parallel access to files distributed among multiple data servers
- Horizontal Scalability
	- > Reduce the resource limitation of the single NFS server serving all of the files in an exported file system
- Separation of Data and Metadata
	- > easy to move data around
	- > dynamically notify client of data location

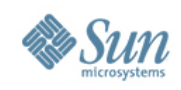

# **pNFS**

- Implementation on OpenSolaris
	- > Currently in prototype phase, rapidly firming up product plans
	- > OpenSolaris project launched late last year
	- > http://www.opensolaris.org/os/project/nfsv41
- Implementations in the Industry
	- > Also in the prototype phase ..
	- > most NFS vendors
- The protocol is still relatively new
- A lot of interoperability testing going on

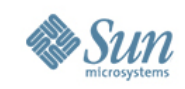

#### **Mirror-mounts**

- Enabling an NFSv4 client to traverse server filesystem boundaries
	- > As the client discovers new shared filesystems on the server, it automatically mounts them
	- > Eliminates the need for automounter maps and the associated administrative overhead
- Similar to automounter maps
	- > but automatic
- Handy when the server shares hundreds or thousands of ZFS filesystems

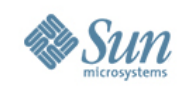

### **Mirror-mounts**

- Implementation on Solaris/OpenSolaris
	- > Prototype complete, requirements/design underway
	- > OpenSolaris Project: NFSv4 namespace extensions – http://www.opensolaris.org/os/project/nfs-namespace/
	- > We are actively looking for participants from the community ..

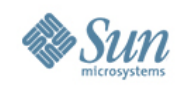

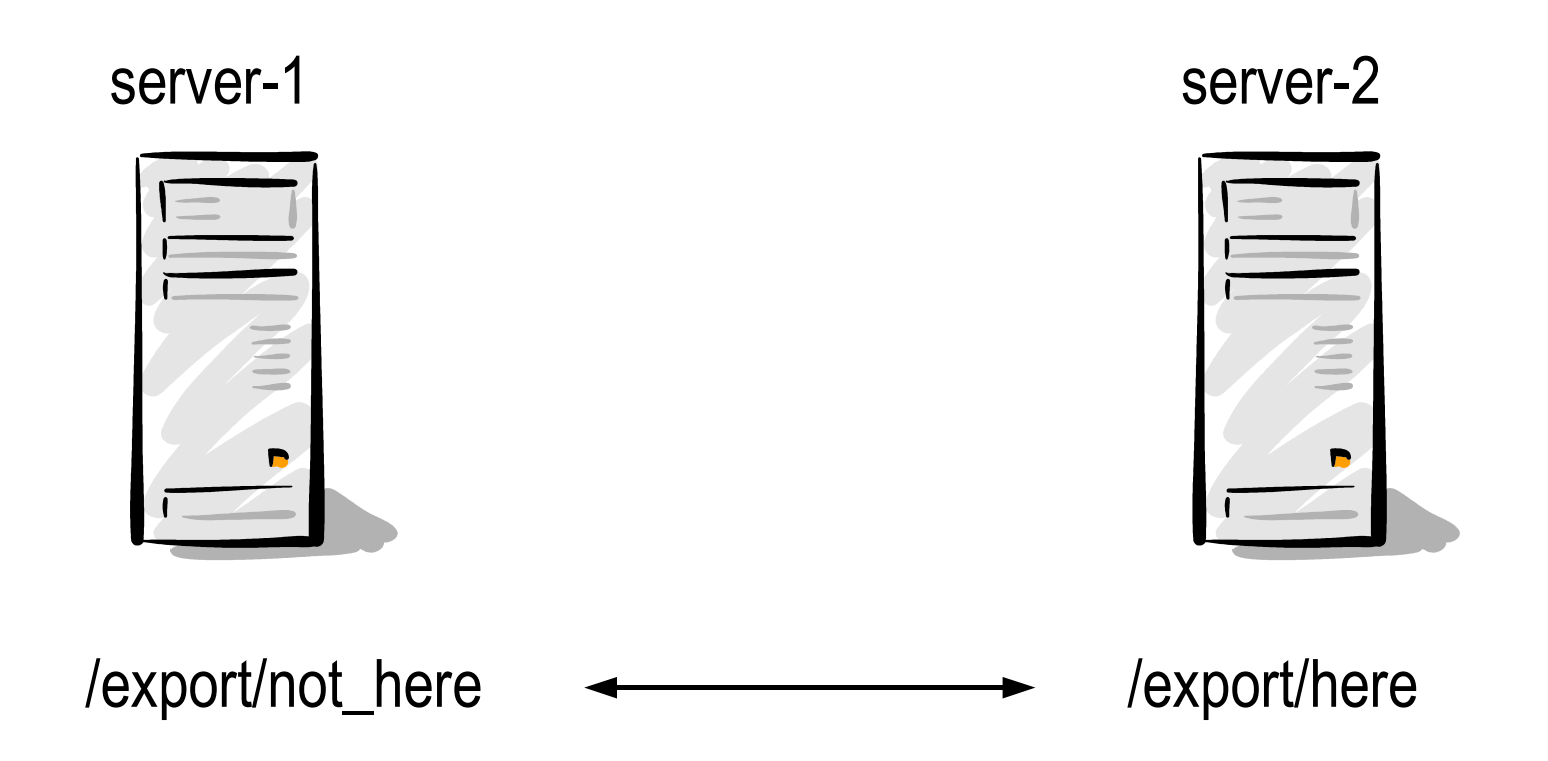

A mechanism by which a server can "point" to another server

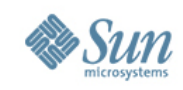

- Underpinning technology to enable multi-server namespace construction
- Similar to automounter maps
- Part of the NFSv4.0 specification (fs\_locations attribute)
- Plus extensions to NFSv4.1 protocol (fs\_locations\_info, fs\_absent attributes)
- Futures include Replication and Migration

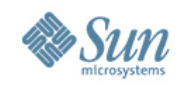

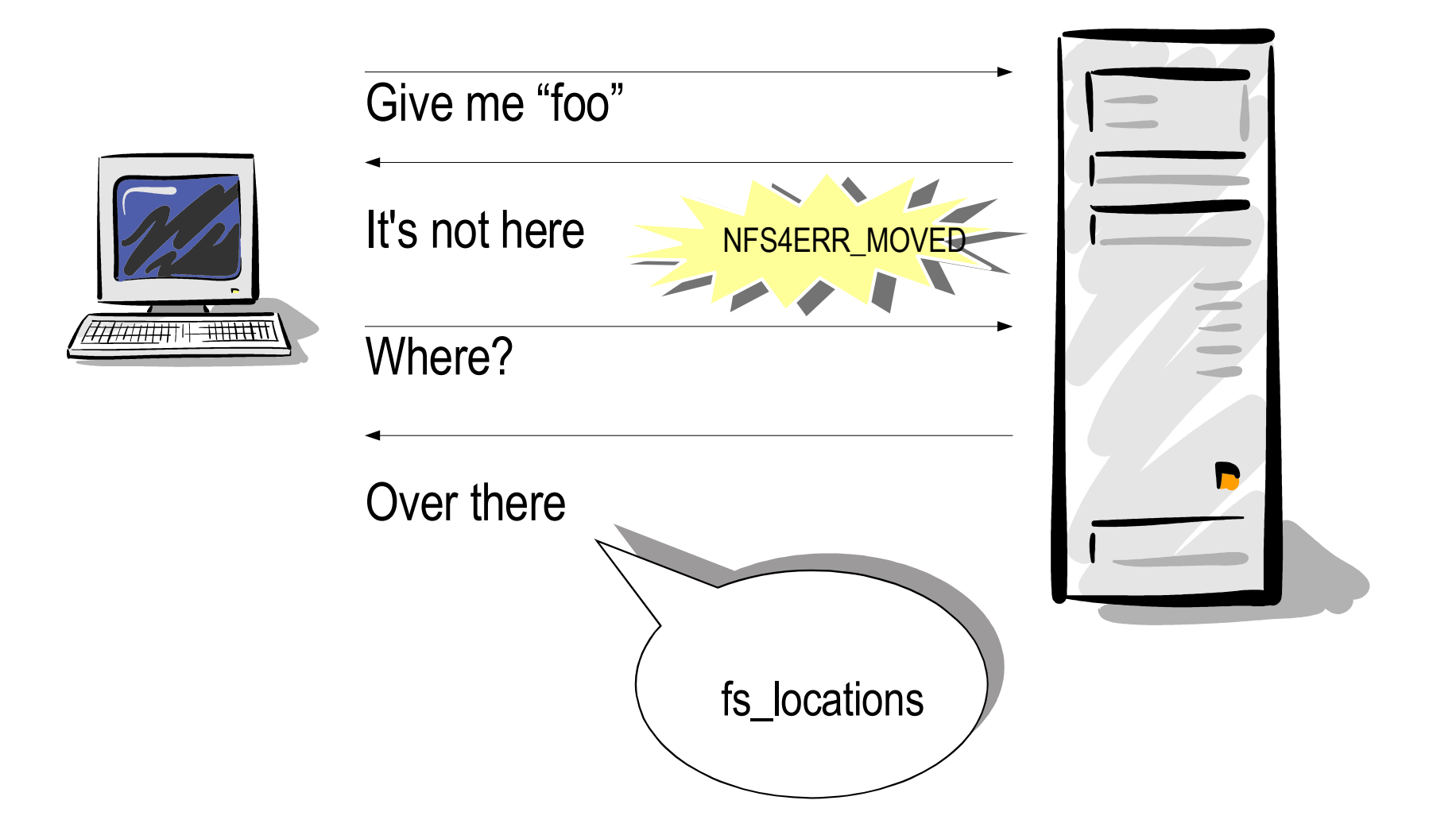

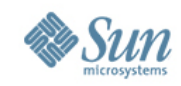

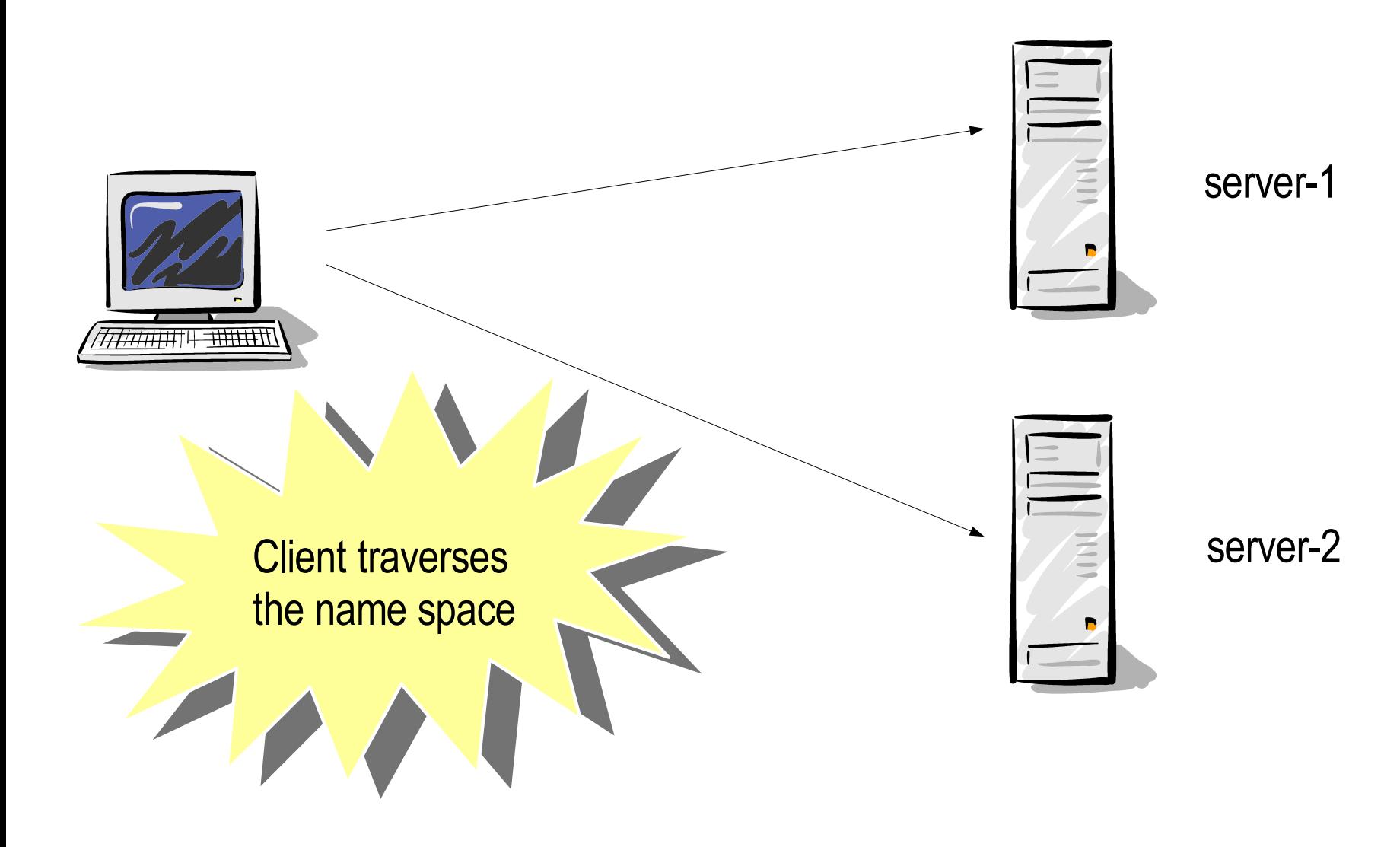

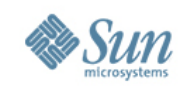

- Implementation on Solaris/OpenSolaris:
	- > Prototype complete, requirements/design underway
	- > Initial support to include only client side v4.0 referrals
	- > OpenSolaris Project: NFSv4 namespace extensions – http://www.opensolaris.org/os/project/nfs-namespace/
	- > We are actively looking for participants from the community ..

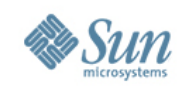

# **NFS over RDMA**

- Update on Solaris/OpenSolaris code:
	- > Work done by Ohio State University to improve NFS/RDMA performance and bring the code up to spec
	- > Working on a plan to get the code changes back to **OpenSolaris**
	- > http://opensolaris.org/os/project/nfsrdma/
	- > Additional year of funding to OSU to continue NFS/RDMA work in the context of interoperability and pNFS

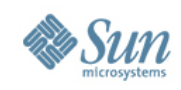

### **YANFS**

- YANFS is the new WebNFS
	- > A project to provide NFSv4.1 client & server, in Java
	- > open source
	- > In early stages...
	- > http://yanfs.dev.java.net/
	- > http://blogs.sun.com/shepler/
	- > we're looking for contributors

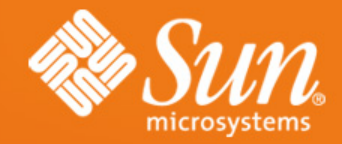

### **NFS Update**

**Calum Mackay NFS Group calum.mackay@sun.com**

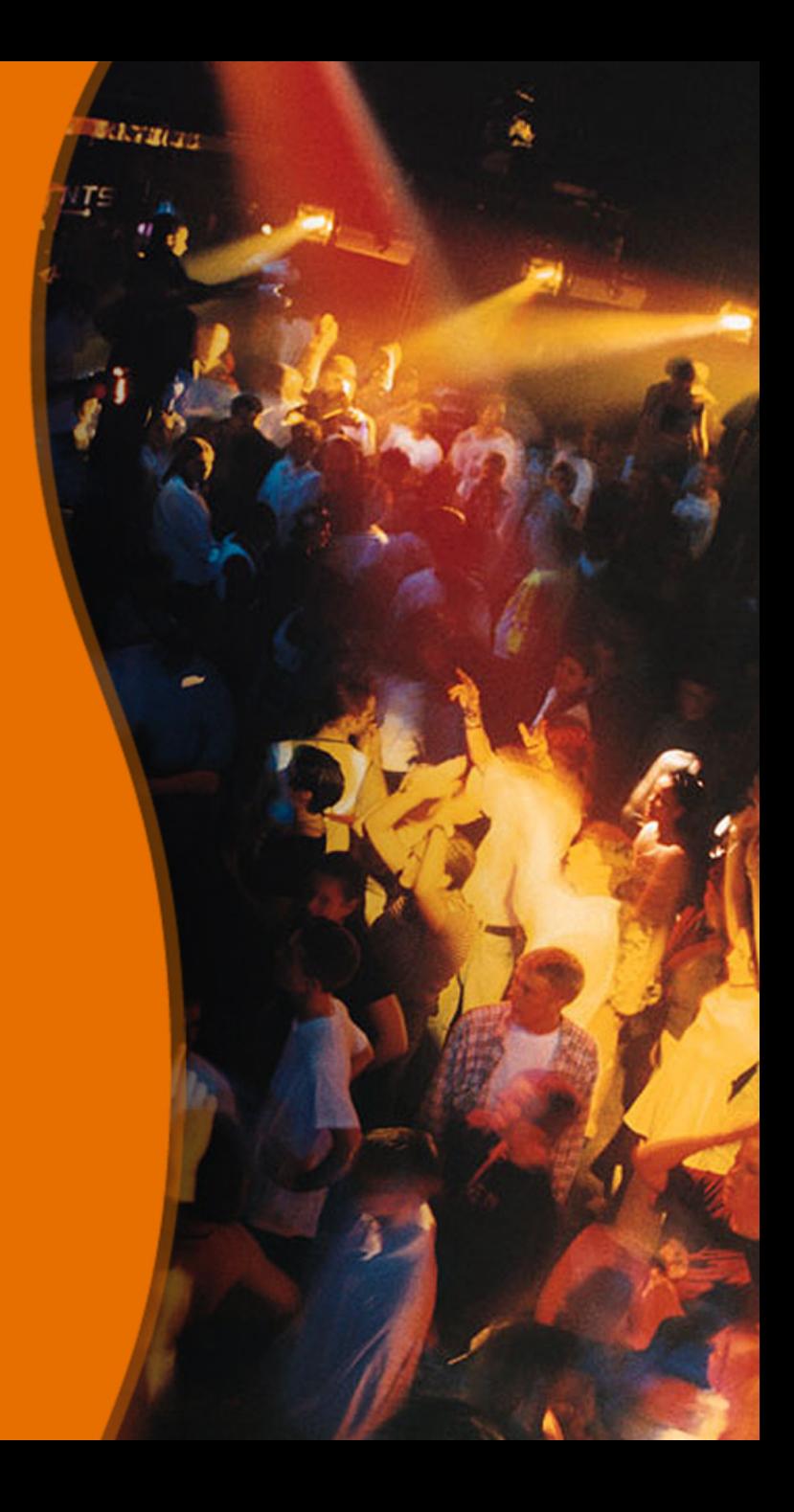